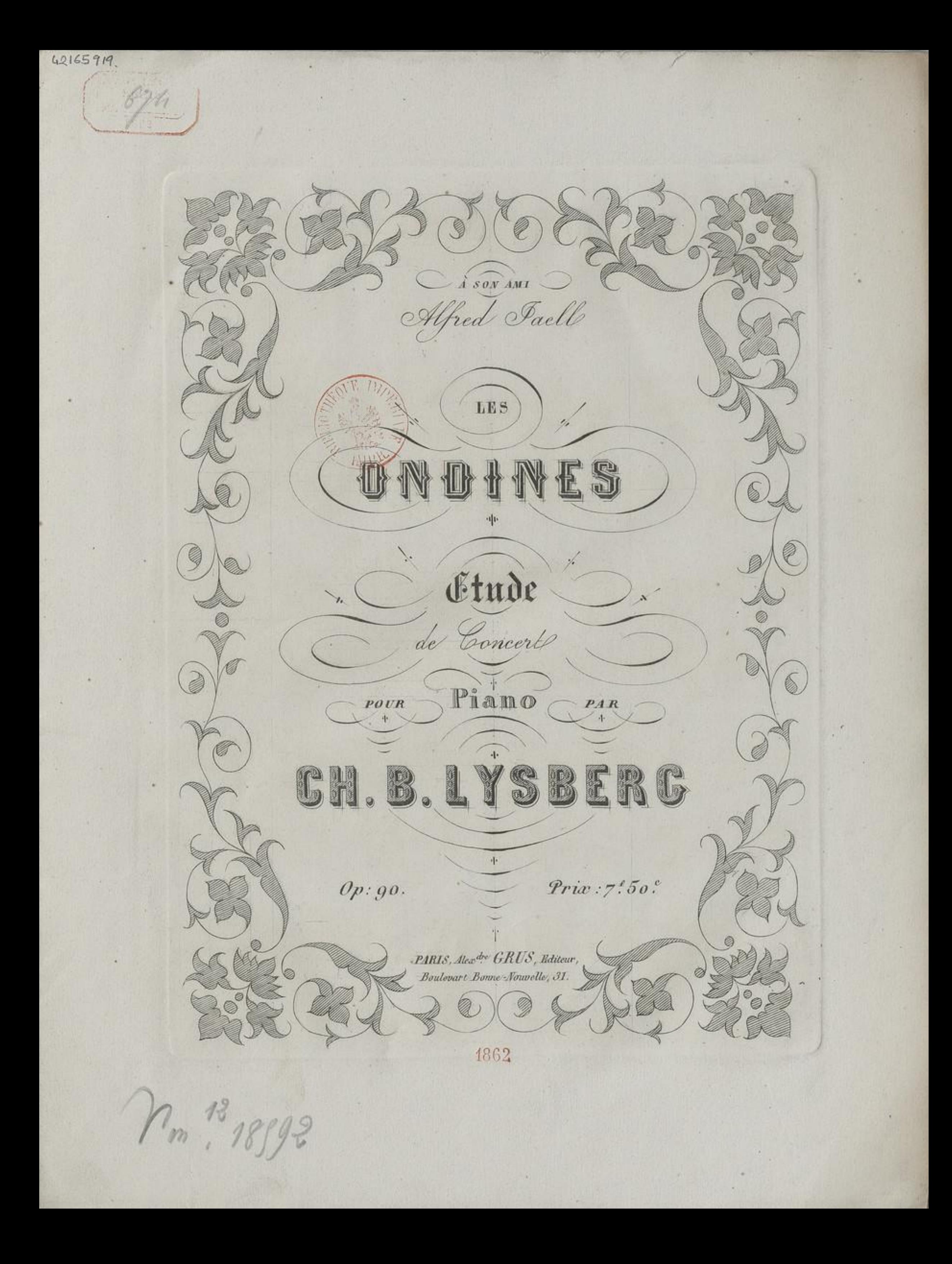

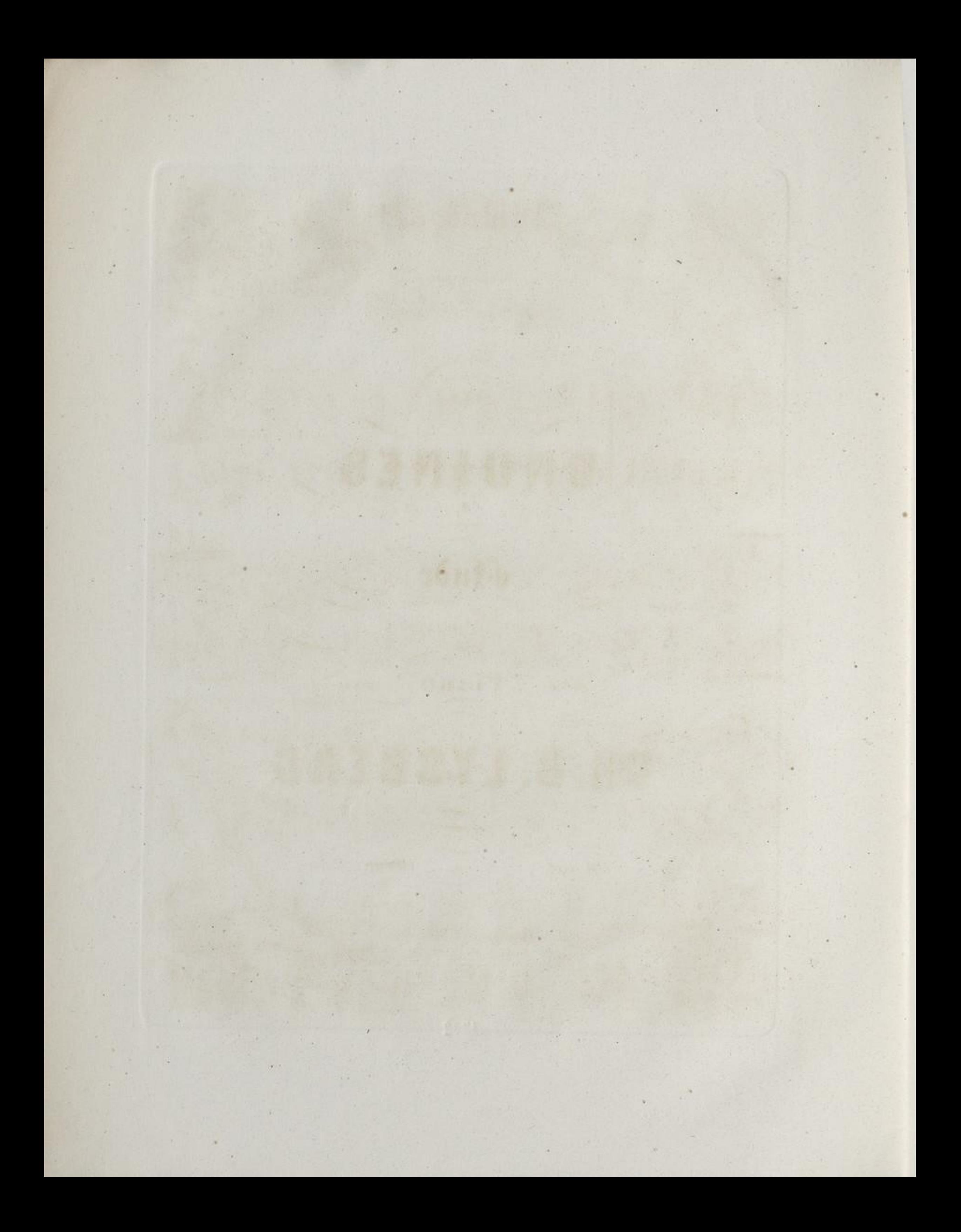

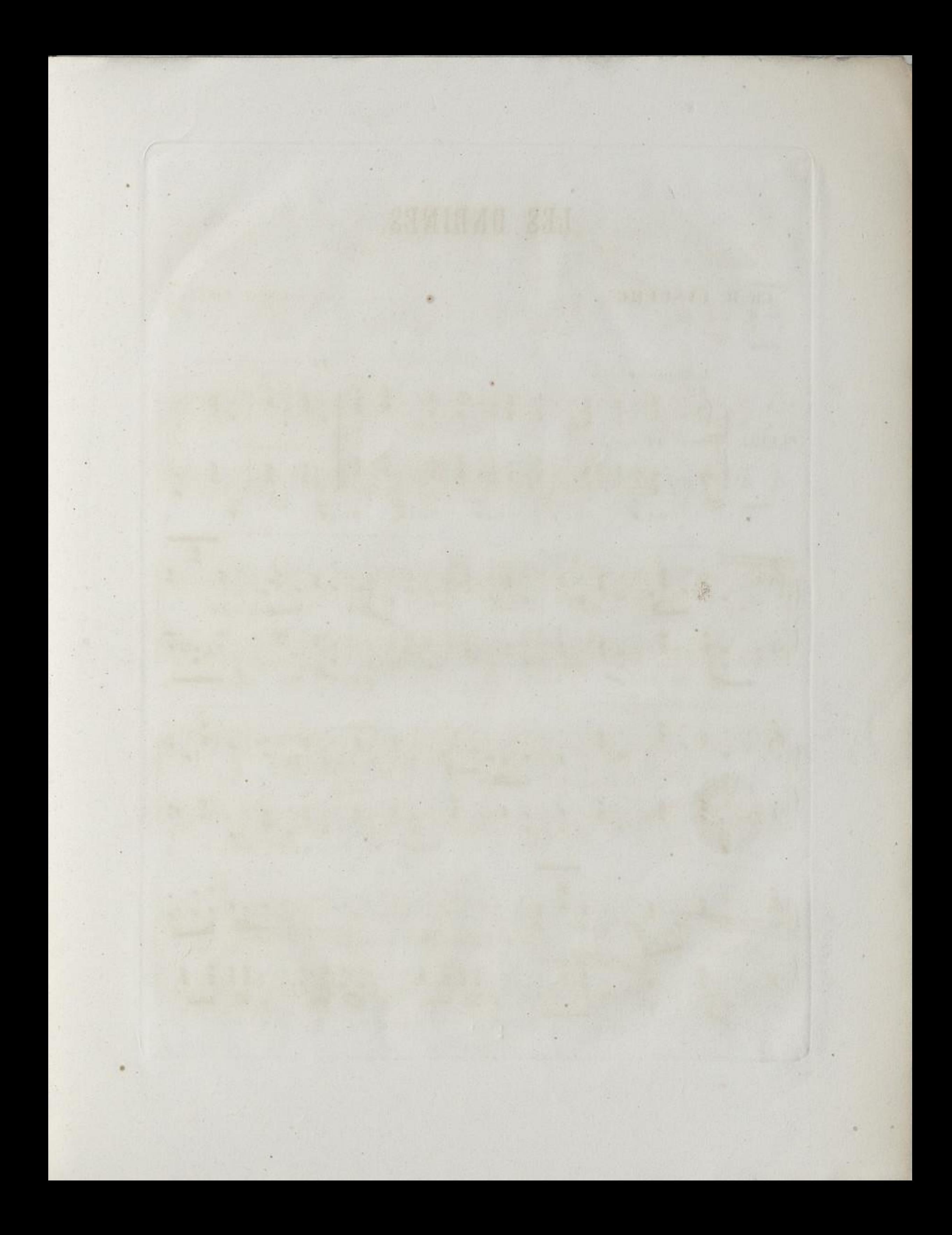

## LES ONDIN ES.

## Ch: B. LYSBERG

 $\overline{\sigma}$ 

à mon ami Alfred JAELL.

ор: 90.

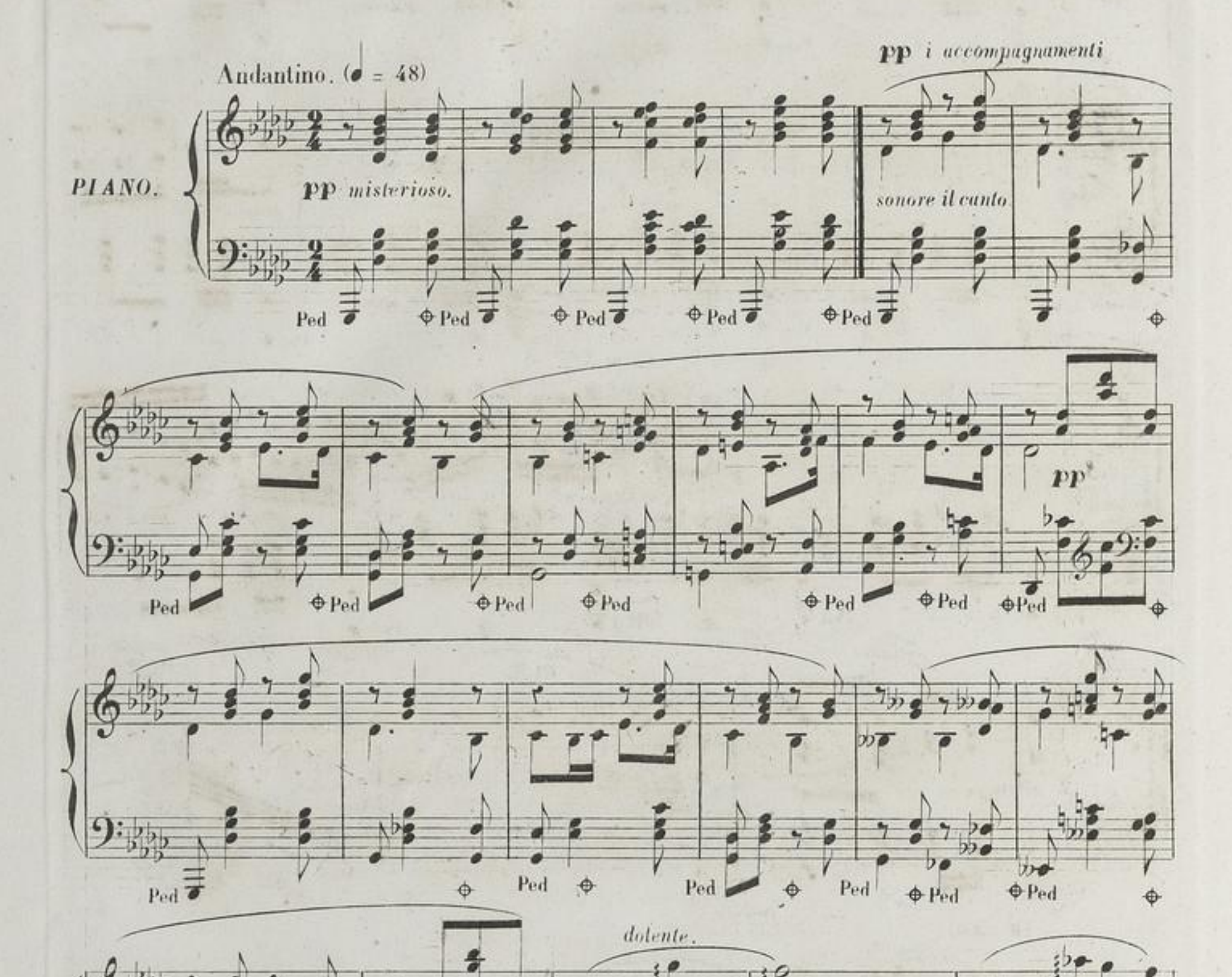

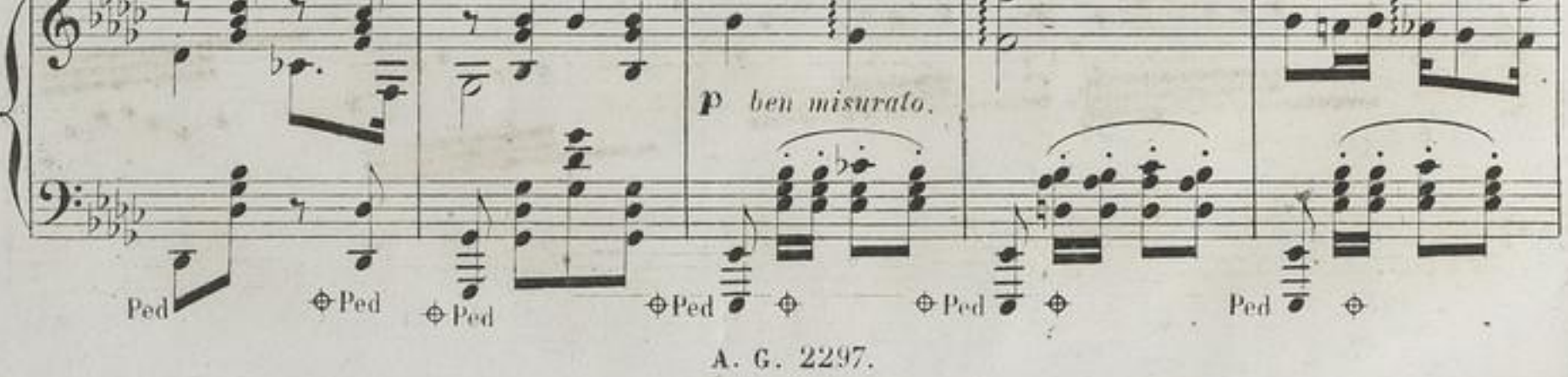

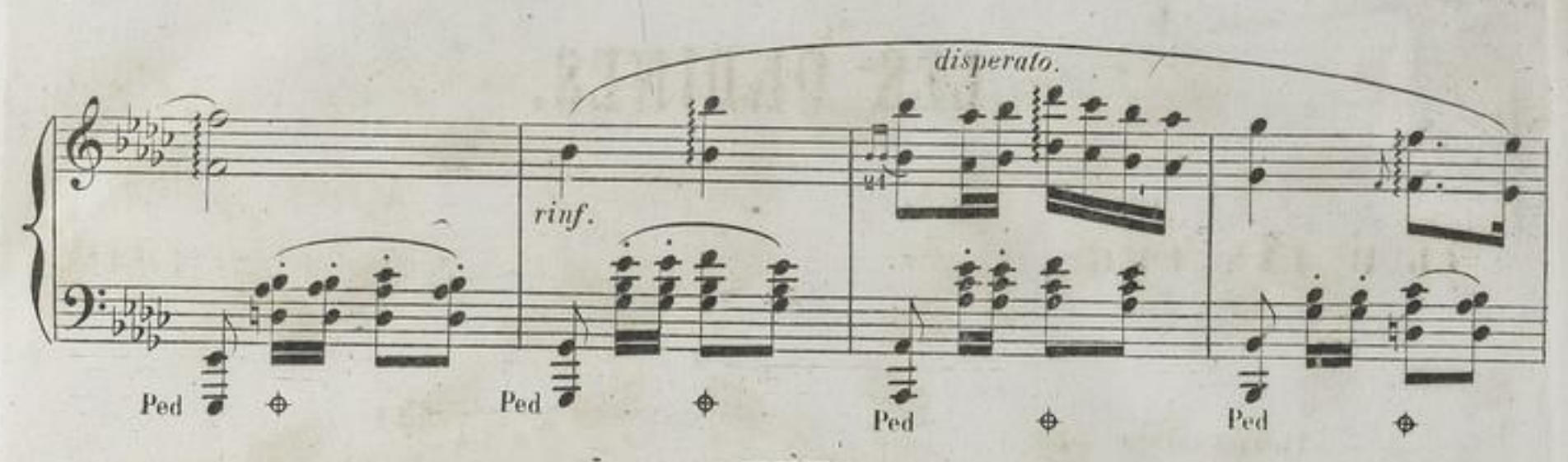

 $\sqrt{3}$ 

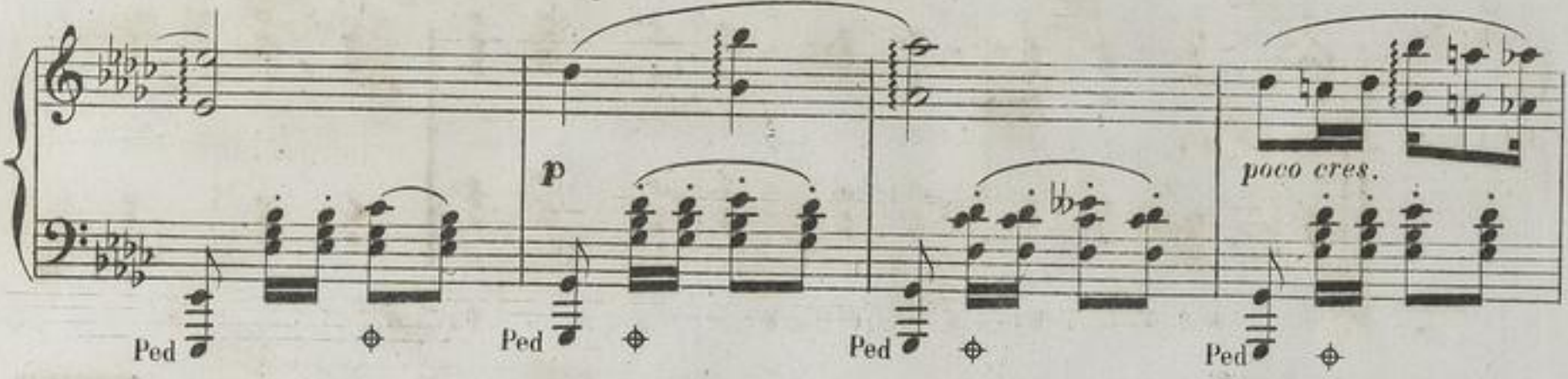

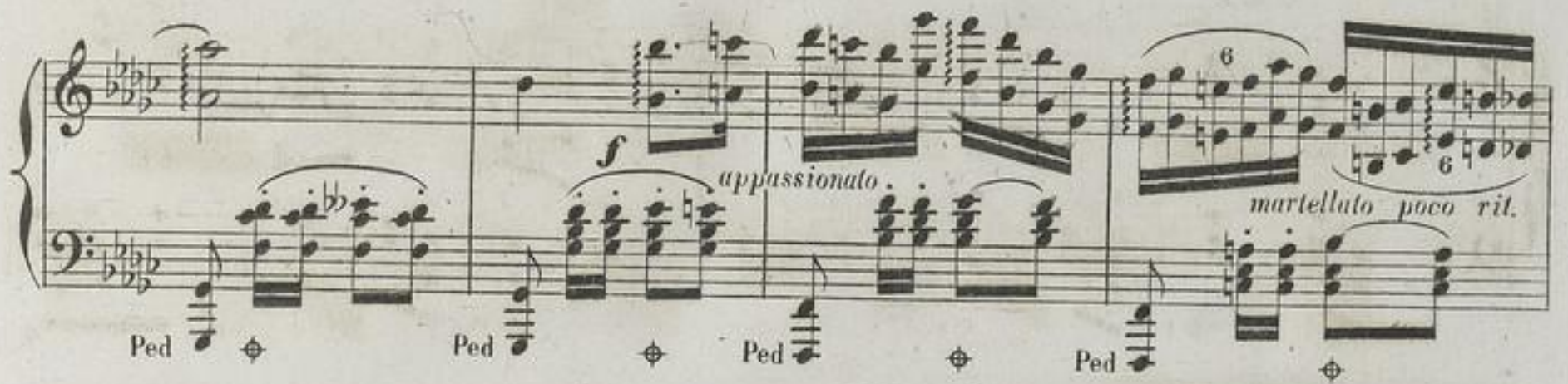

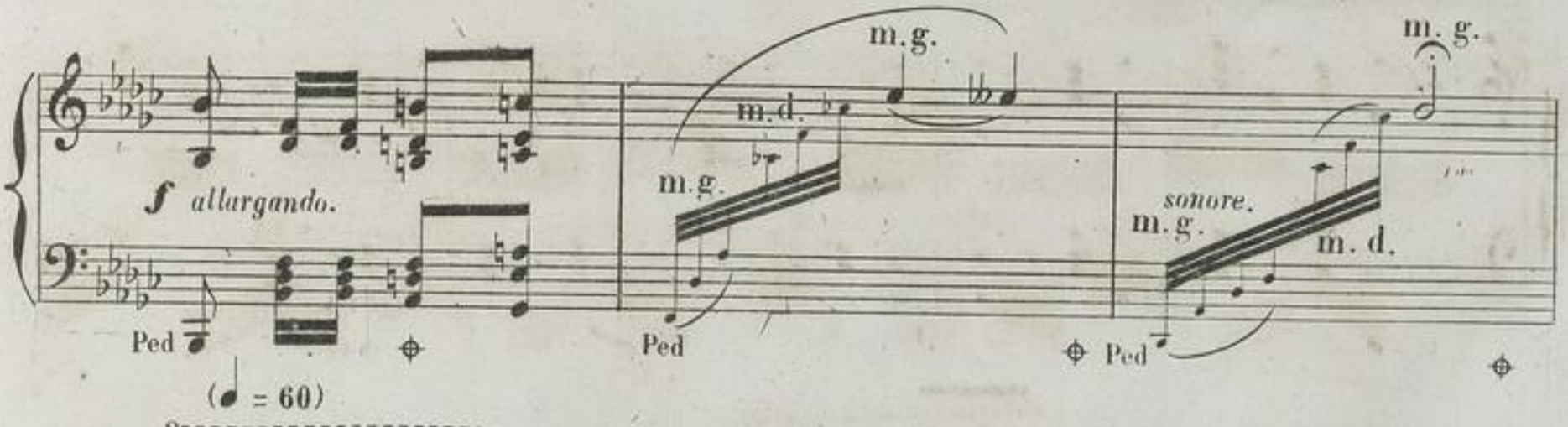

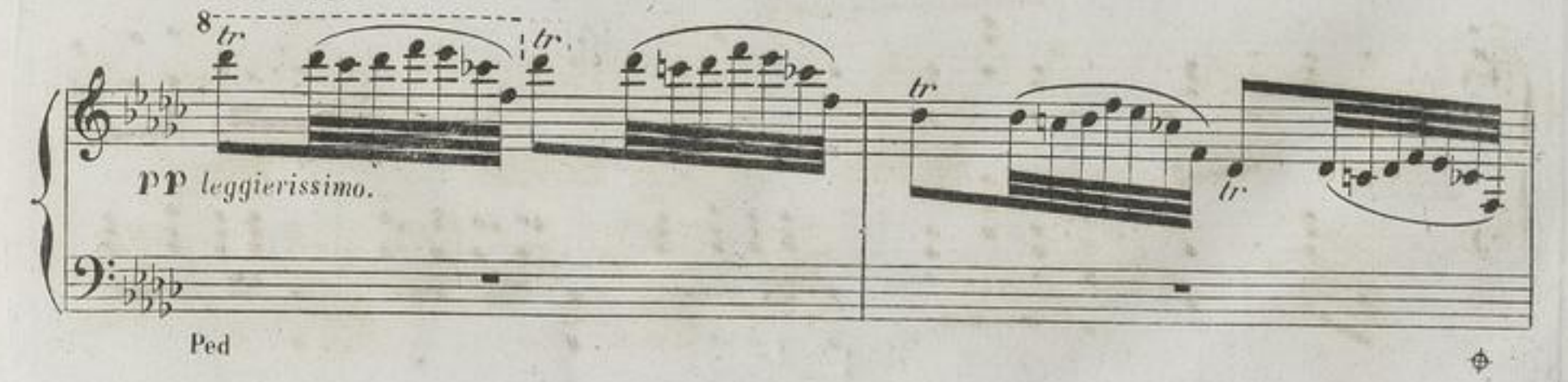

A. G. 2297.

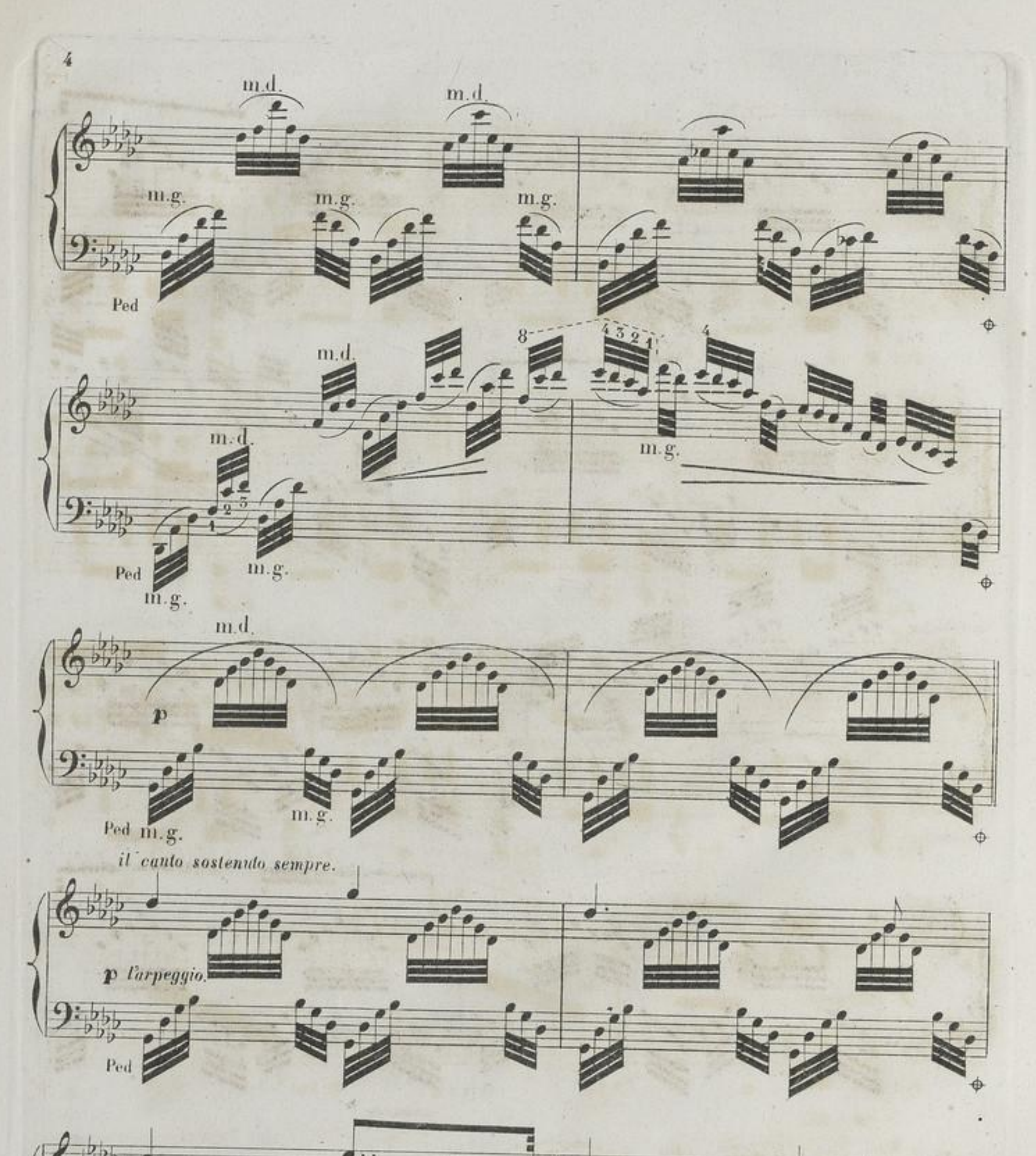

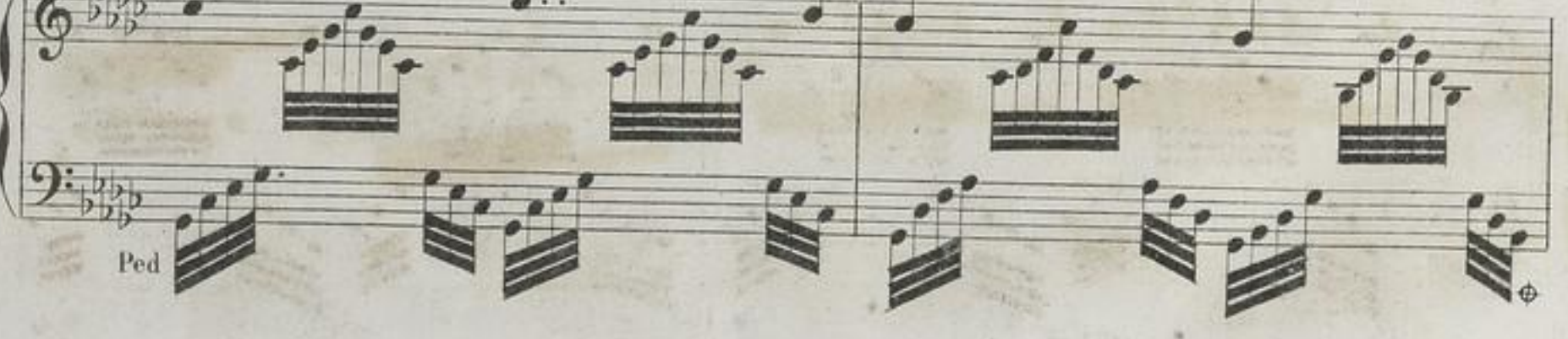

 $A. G. 2297.$ 

×

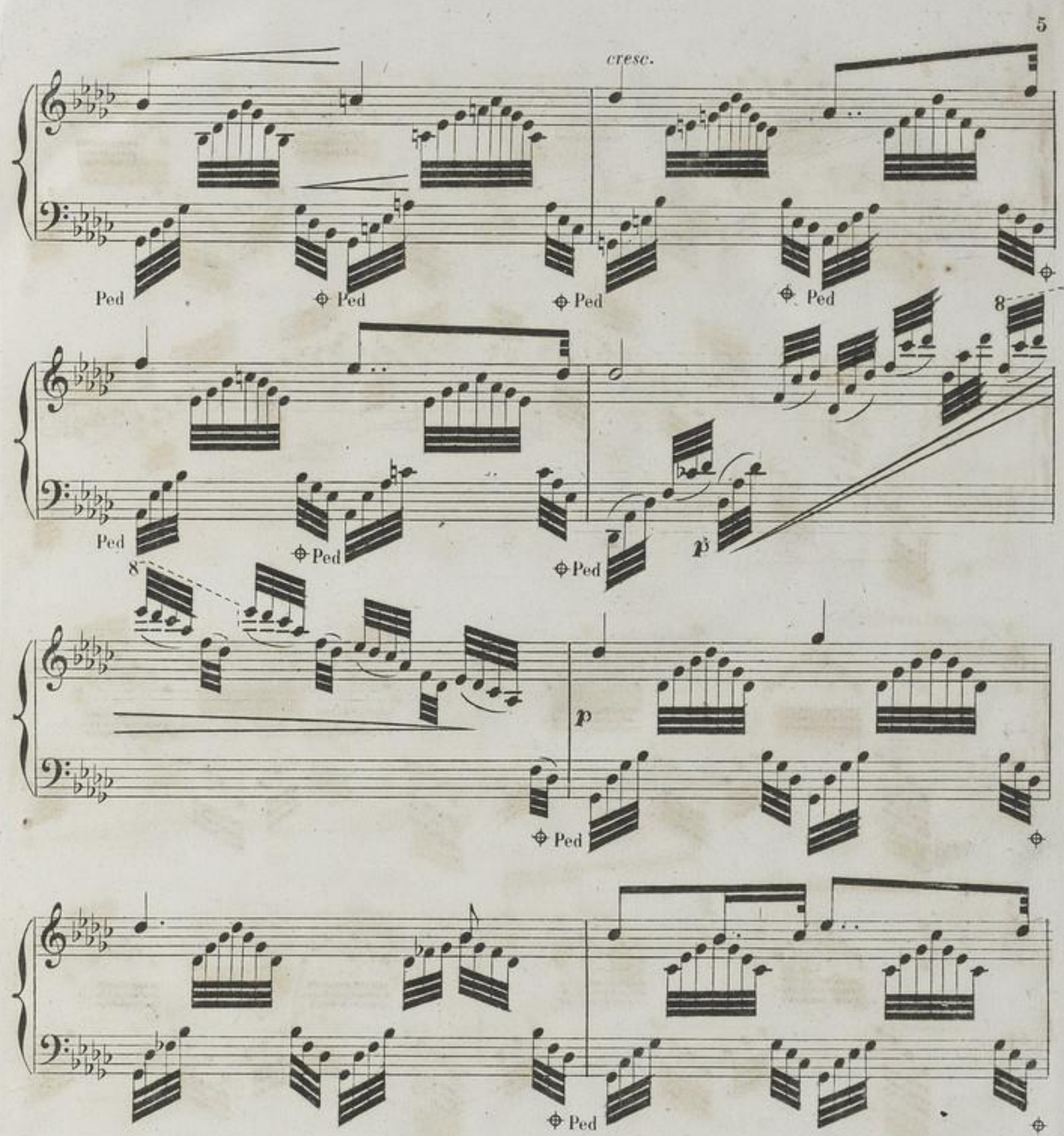

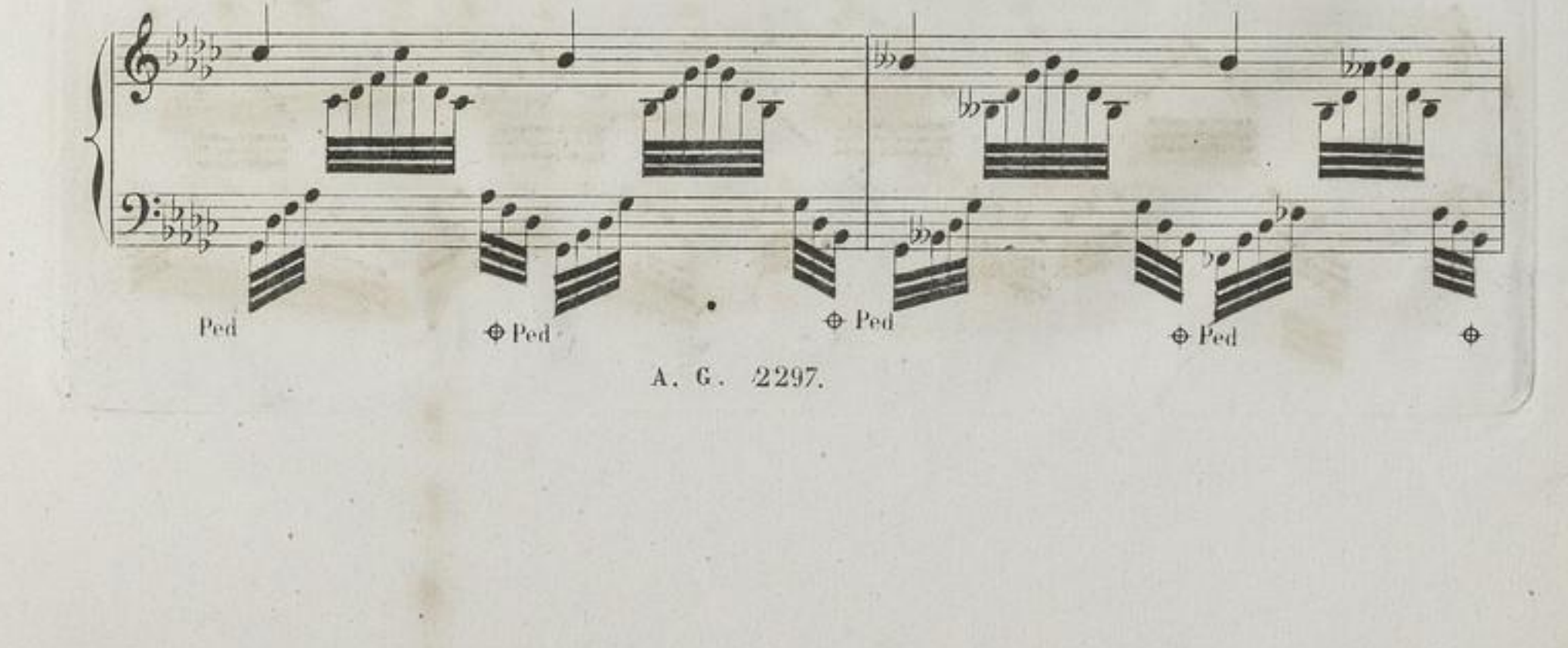

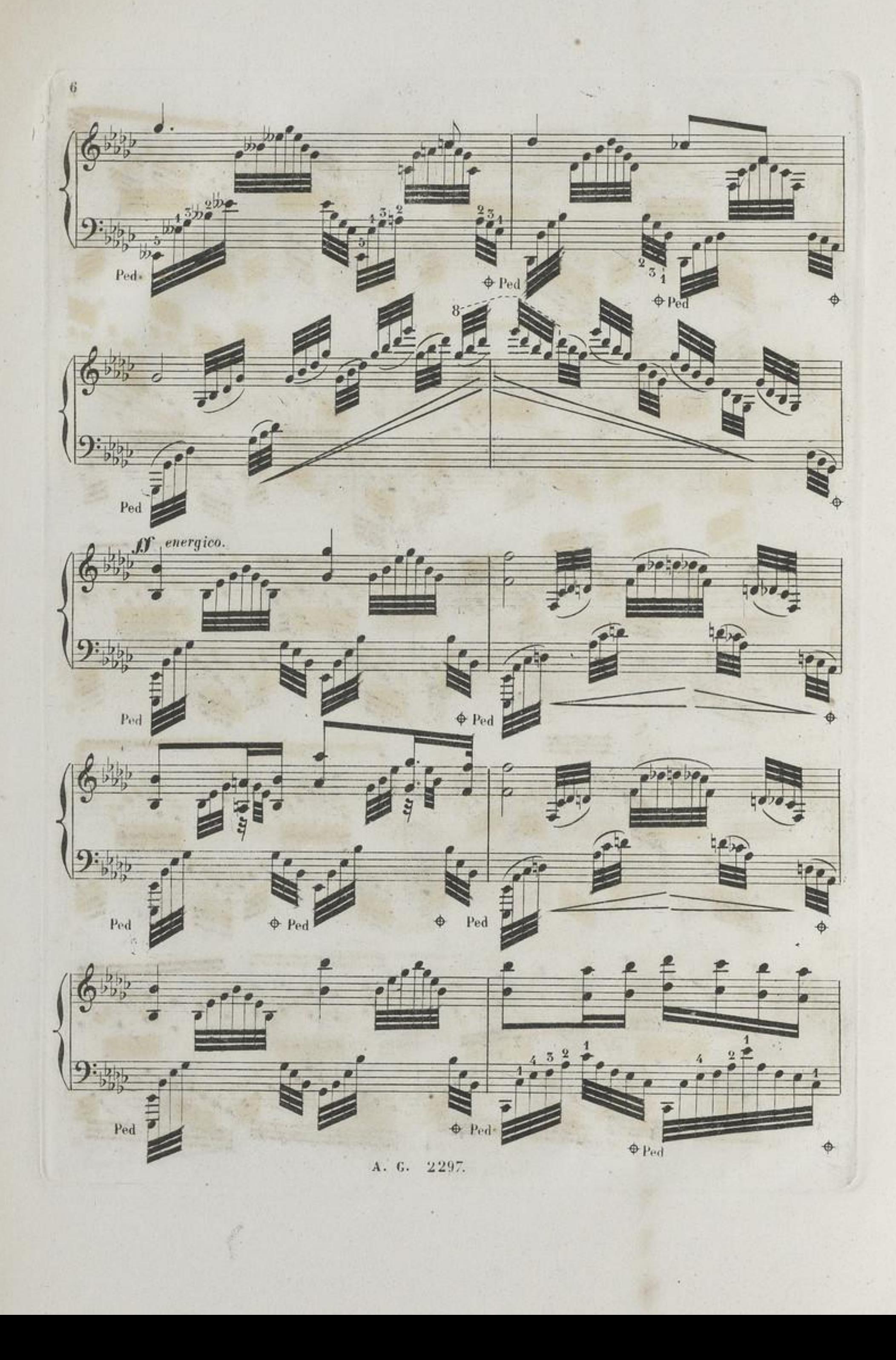

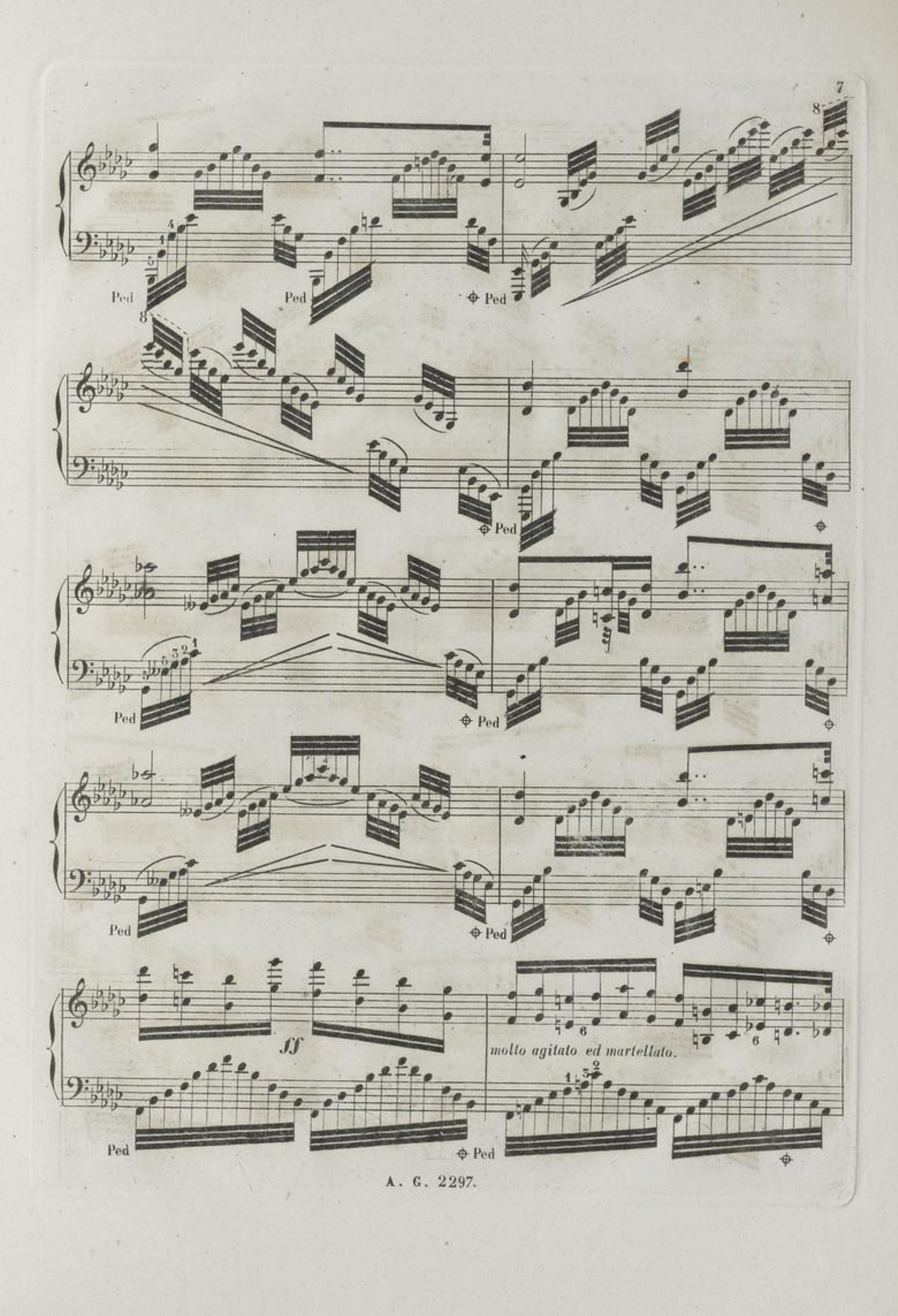

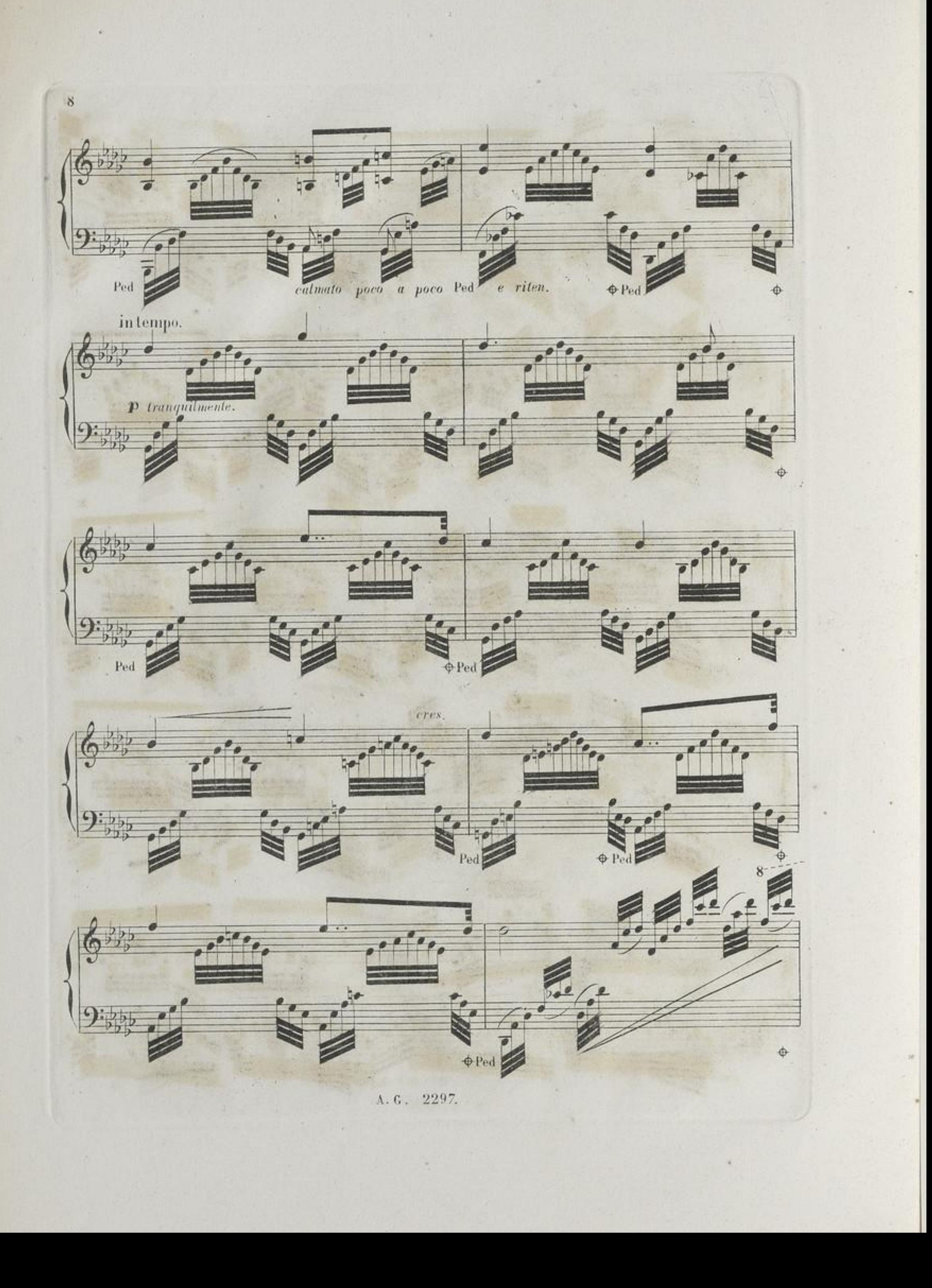

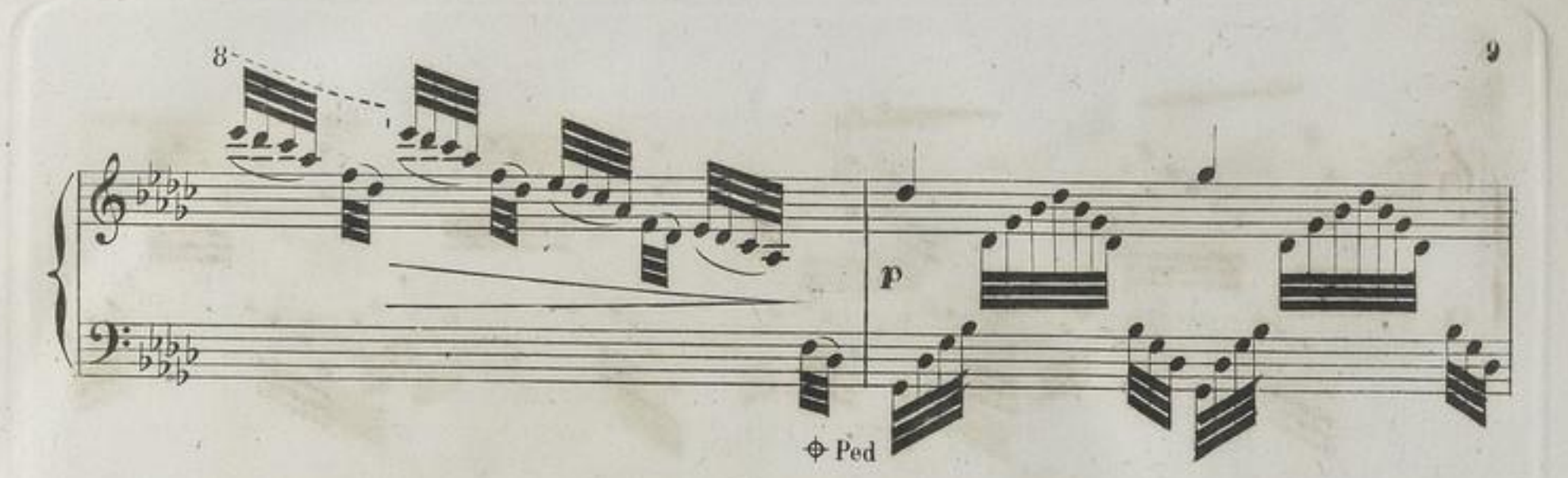

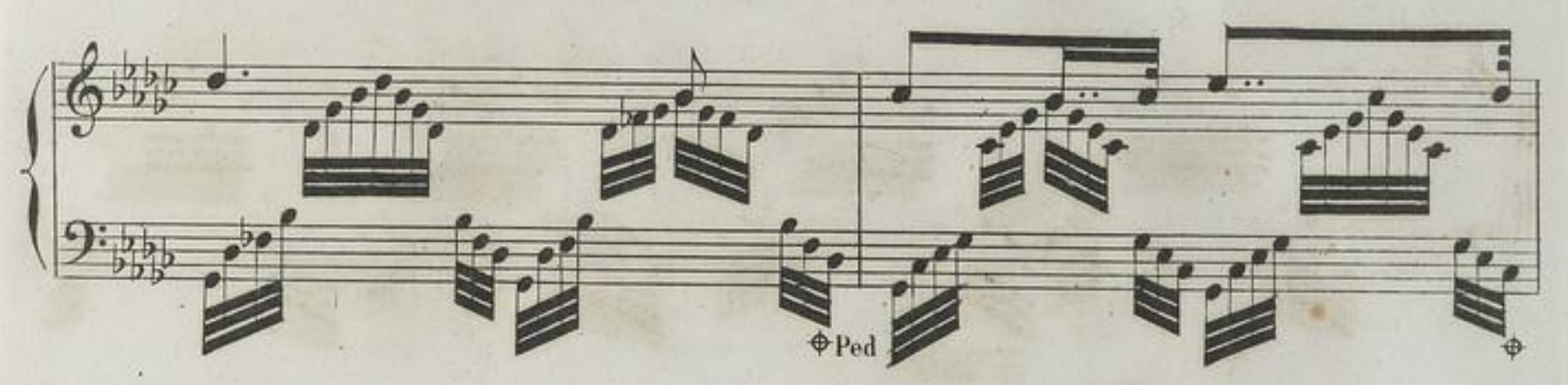

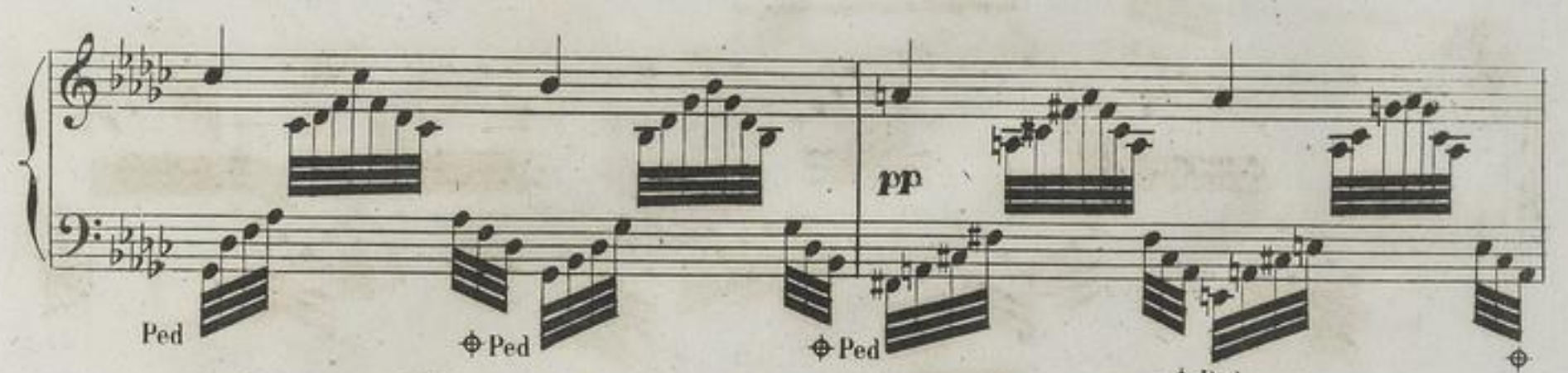

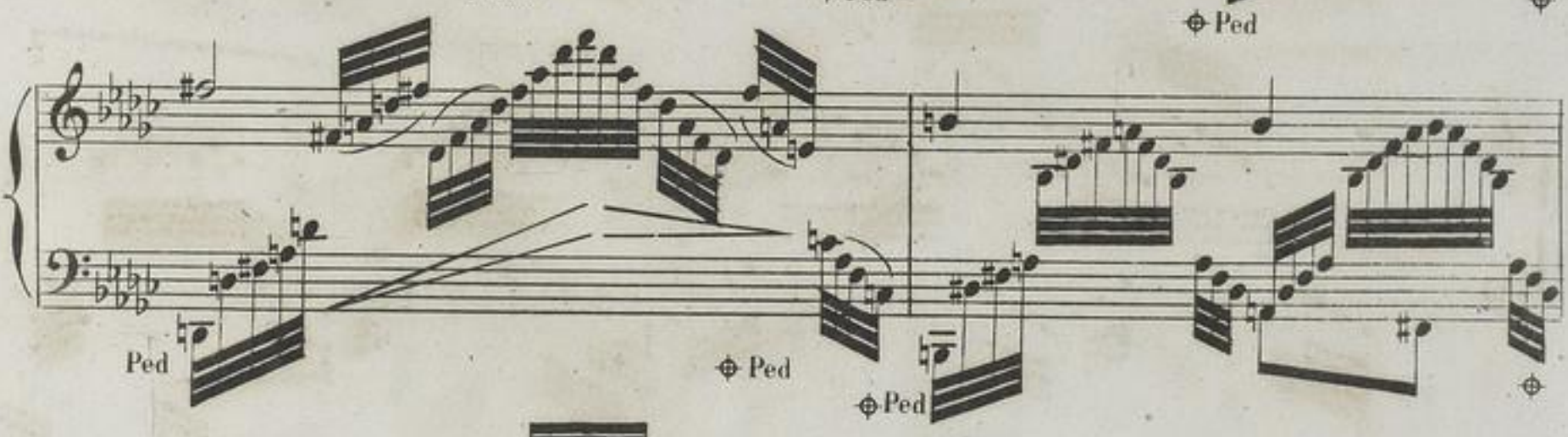

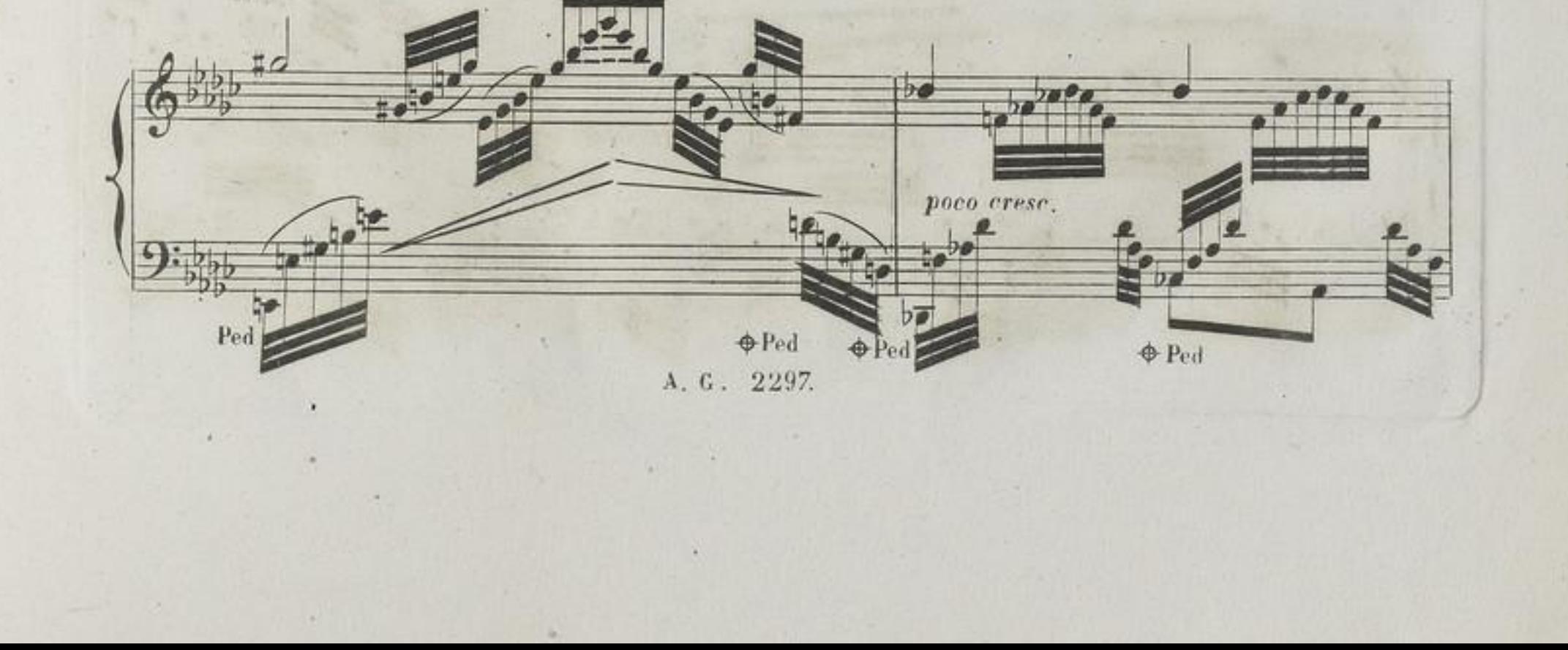

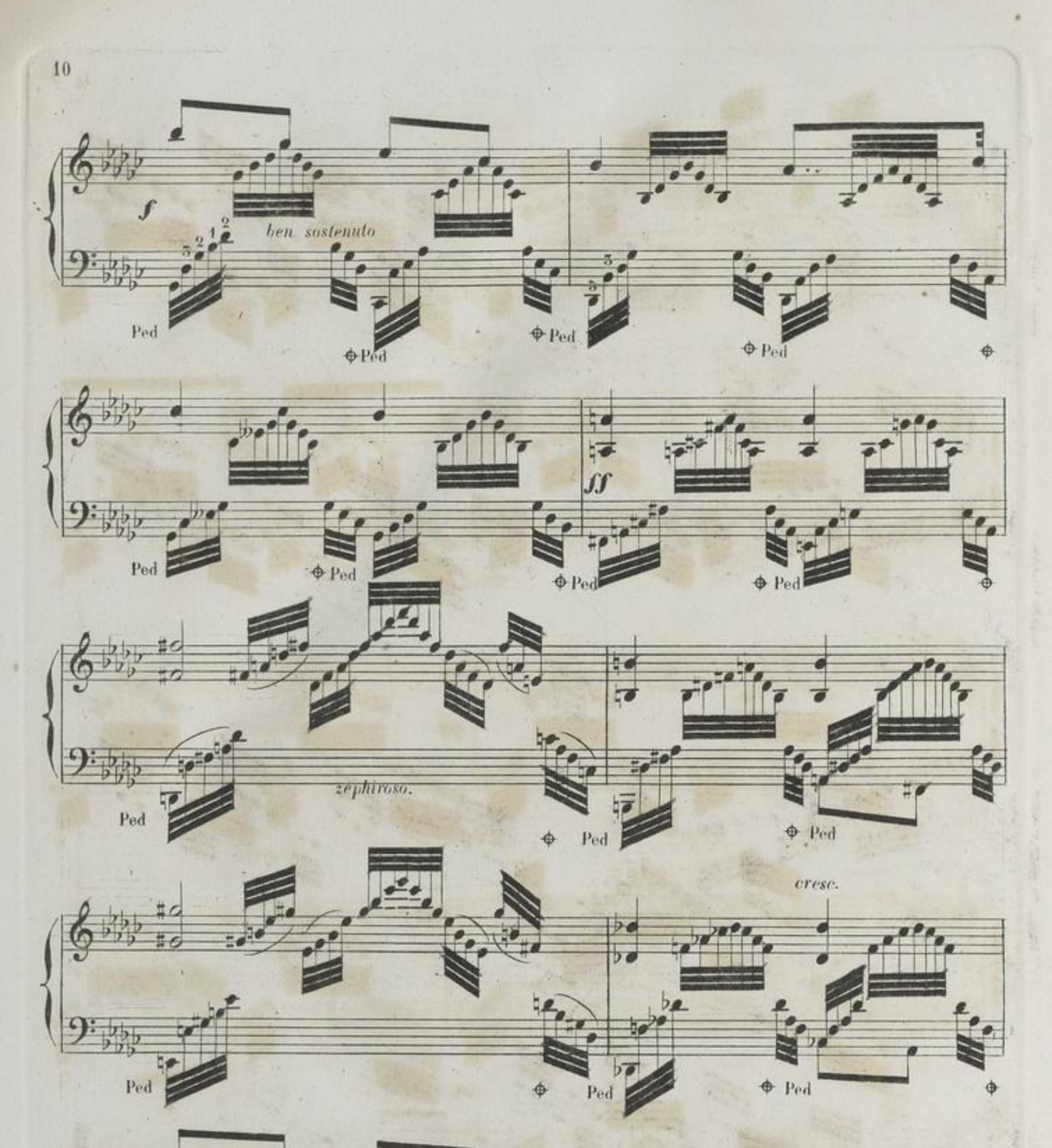

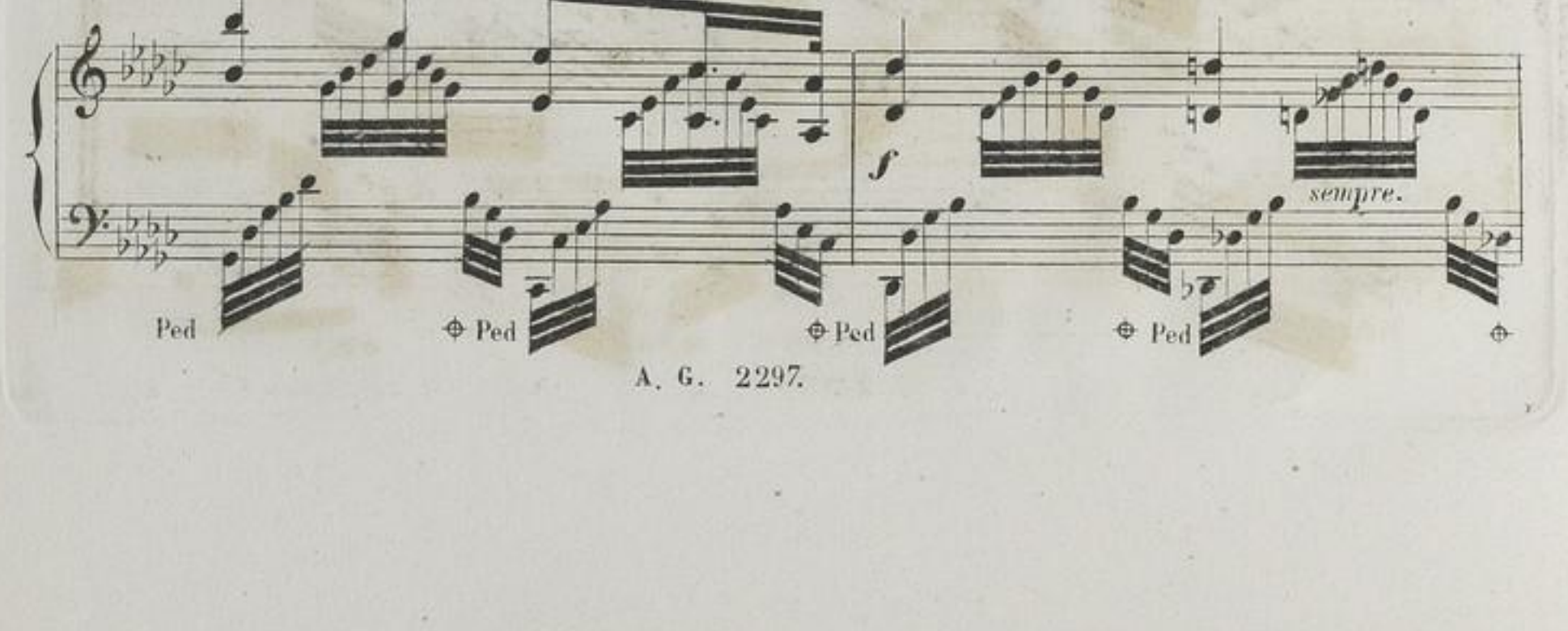

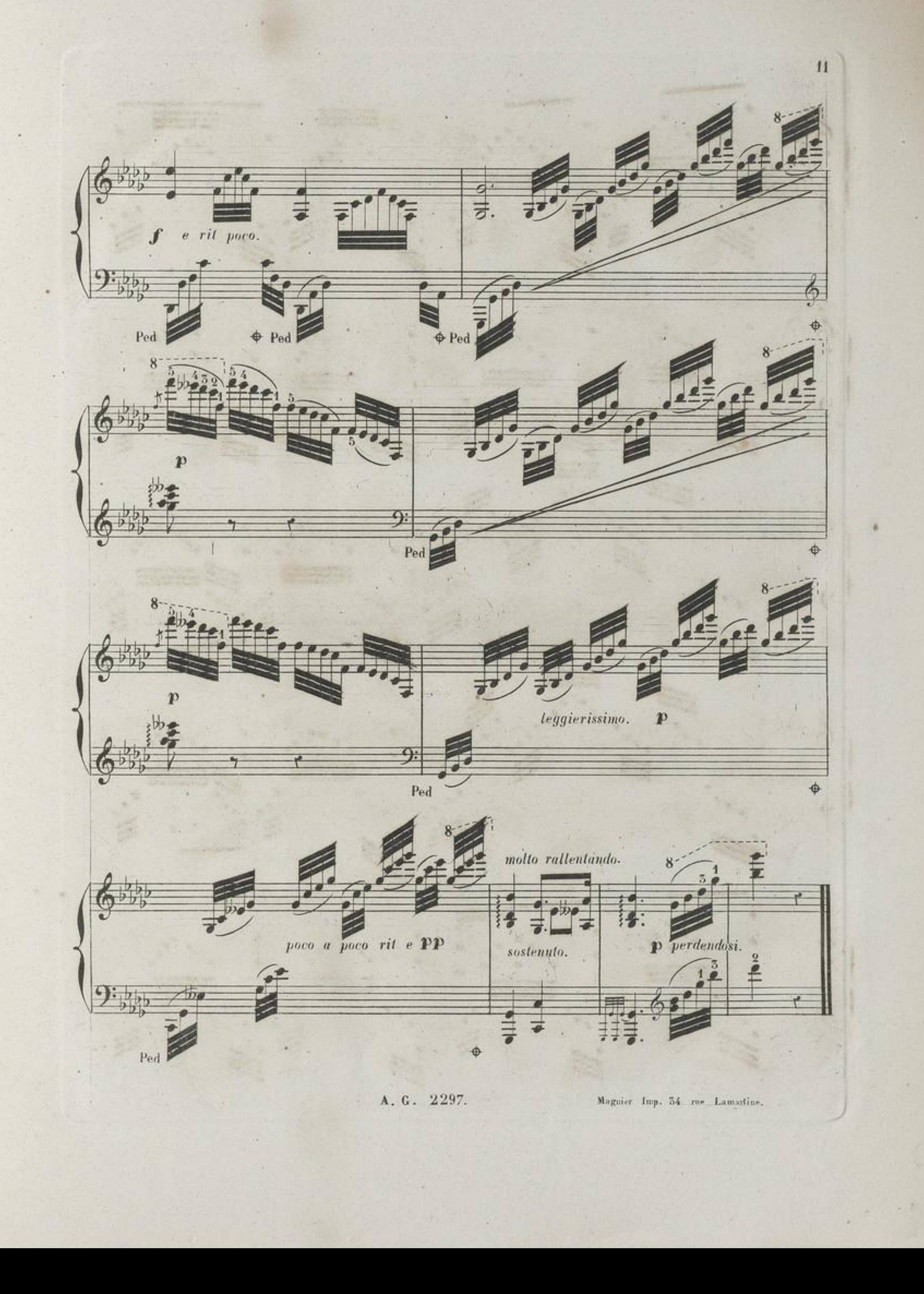